public class FangDieMaus {

ł

public static void main (String[] args) {

Katze Miez =  $new$  Katze(); Maus Pieps =  $new$  Maus();

Miez.fangen(Pieps);

if (Pieps.gefangen() == false && Miez.istMuede() == true) {

Miez.schlafen(); Pieps.grinsen();

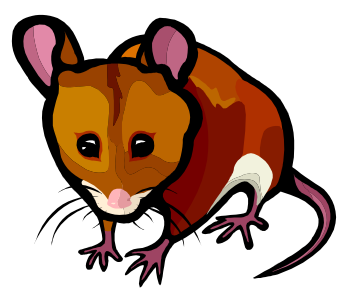

.... Der Weg zur Objektorientierung ....

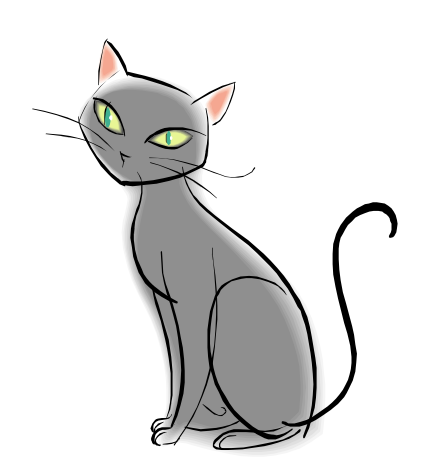

### Interpretieren Sie folgenden Quellcode – Beispiel 1

public static void main (String[] args) {

```
Auto speedy = new Auto ("BMW");
Auto flitzer = new Auto ("Mercedes"):
```

```
double streckekm = 150:
```
ł

```
speedy. qeschwindiqkeit = 300;flitzer.geschwindigkeit = 200;
```

```
IO.print(speedv.model1 + ": ");IO.println(speedy.berechneFahrtzeit(streckeKm));
```

```
IO.print(Hitzer.model1 + ": ");IO.println(flitzer.berechneFahrtzeit(streckeKm));
```
### Interpretieren Sie folgenden Quellcode - Beispiel 2

```
public static void main (String[] args) {
```

```
Lehrer maier = new Lehrer();
Schueler toni = new Schueler();
```

```
maier.erklaertStoff();
```

```
if (toni.hoertzu() == true)
```

```
maier.getHappy();
else(maier.getFrustie();
```
ł

### Interpretieren Sie folgenden Quellcode - Beispiel 3

```
public static void main (String[] args) {
```

```
Disko qalaxy = new Disko();
qalaxy.qmTanzflareche = 50;
```

```
int besucher = 800;
```
 $if($  besucher/qalaxy.qmTanzflaeche > 3){

```
IO.println("Cooler Schuppen");
else(
```

```
IO. \text{printIn("Tote Hose ...");}
```
*Versuch der Zuordnung:*

#### *Wo finden Sie jeweils in den gezeigten Beispielen*

*Objekte*

# *Fähigkeiten von Objekten*

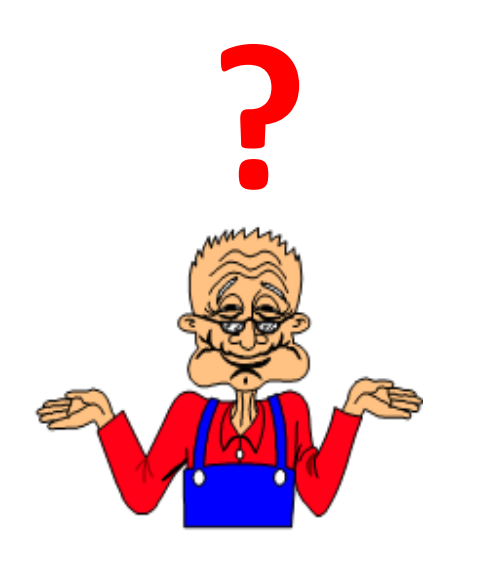

*Eigenschaften von Objekten*

### *Versuch der Zuordnung: Beispiel 01*

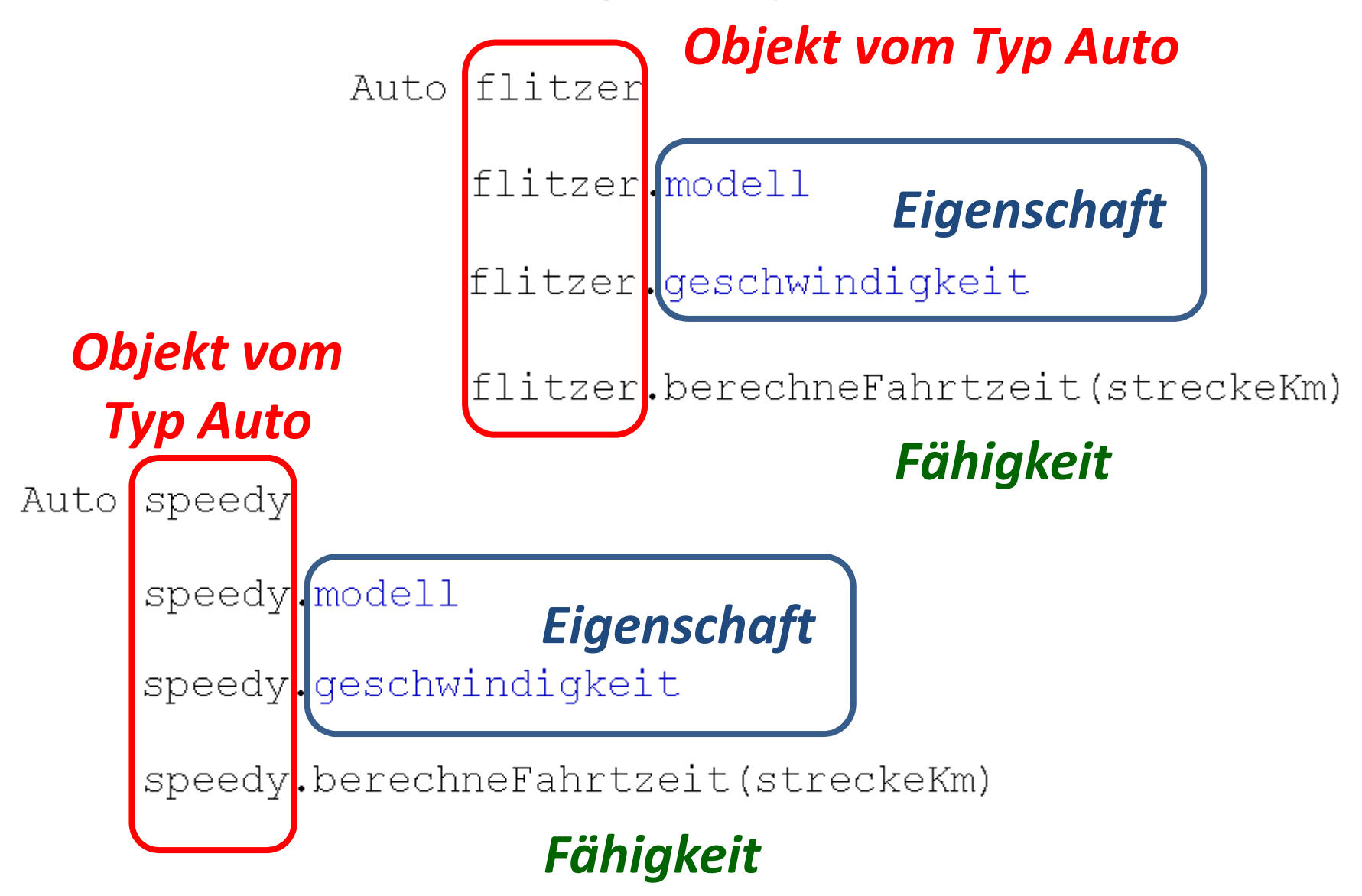

### *Versuch der Zuordnung: Beispiel 02*

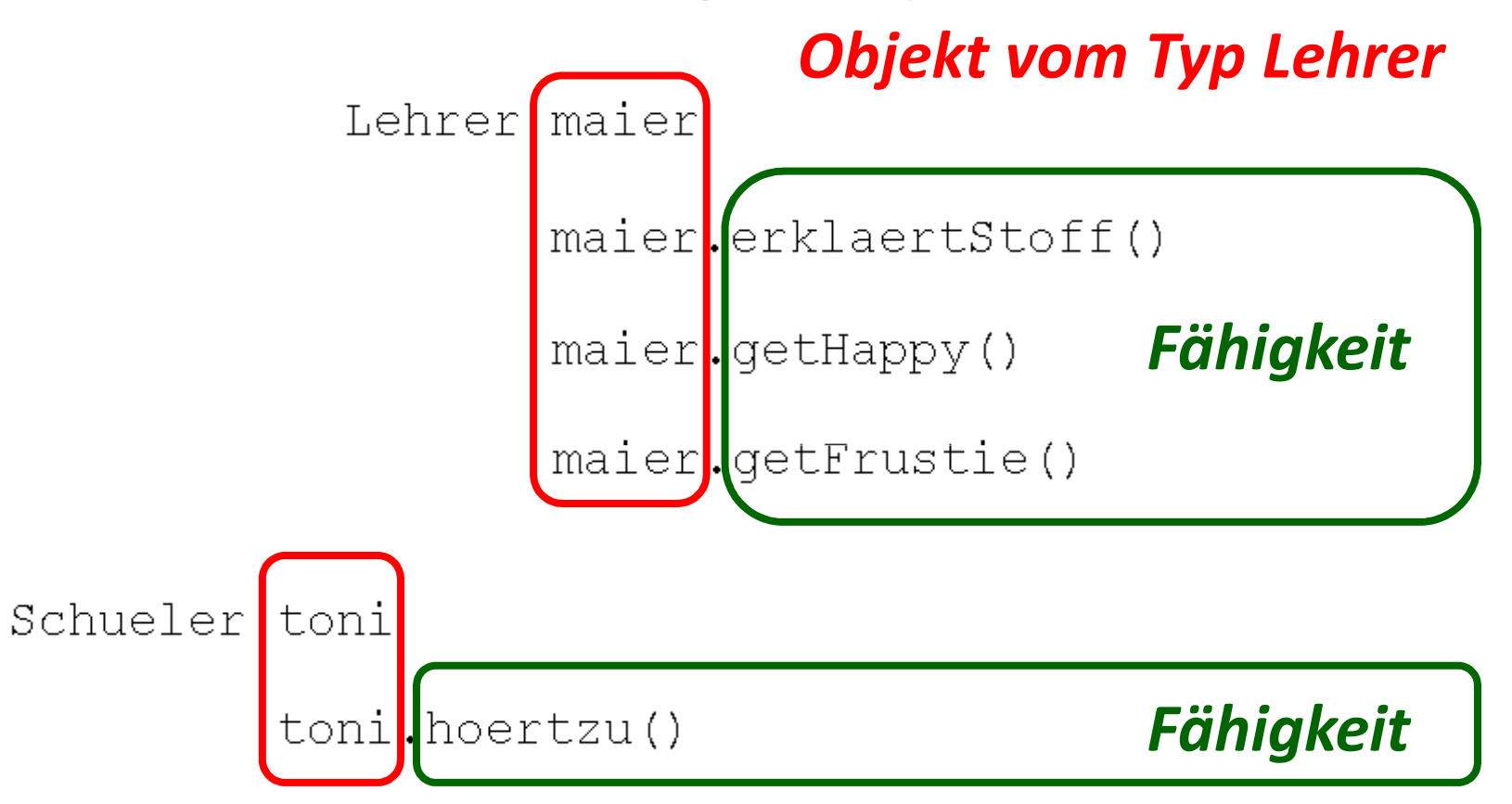

*Objekt vom Typ Schüler*

### *Versuch der Zuordnung: Beispiel 03*

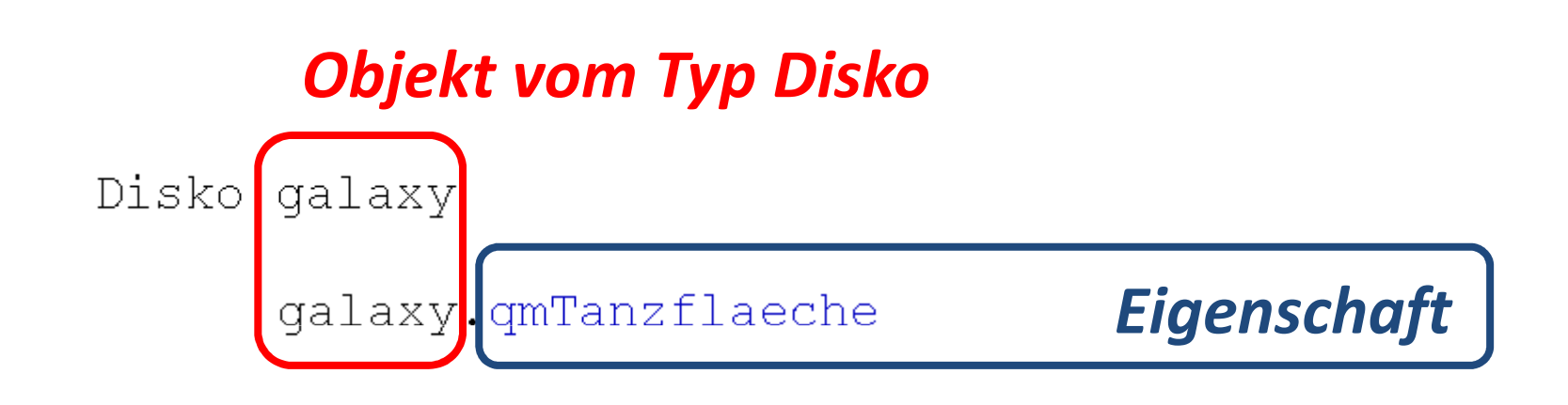

*Der Weg zur ObjektorientierungEinfaches Beispiel:*

## *Drei Rechtecke sollen nach ihrer Fläche absteigendsortiert ausgegeben werden.*

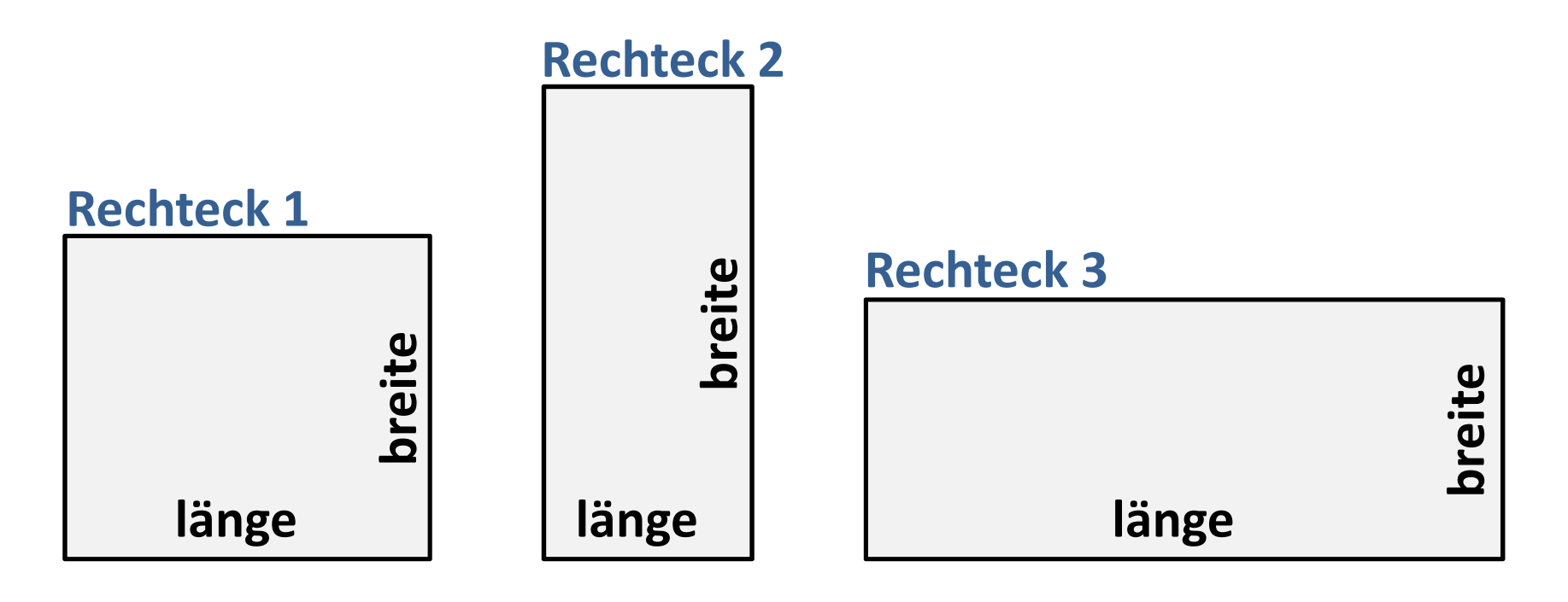

# *Der Weg zur Objektorientierung*

#### *Zunächst die klassisch strukturierte Variante:*

public static void main(String[] args) {

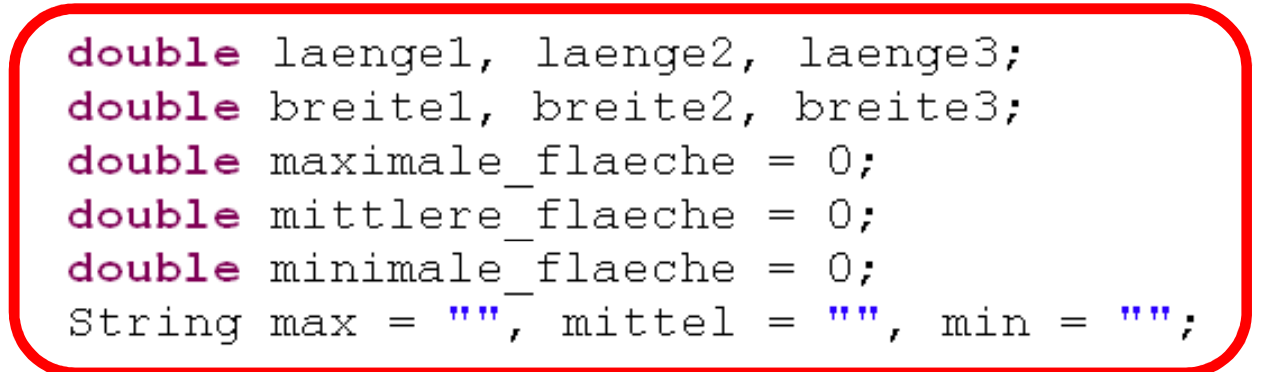

#### *Kein definierter Zusammenhang zwischen den Variablen*

```
laened = IO.readDouble("Laenge Rechteck 1: "):breitel = IO.readDouble("Breite Recheck 1: ");
laenge2 = IO.readDouble("Laenge Rechteck 2: ");breite2 = IO.readDouble("Breite Recheck 2: "):
```

```
laenge3 = IO.readDouble("Laenge Rechteck 3: ");breite3 = IO.readDouble("Breite Recheck 3: ");
```
# *Der Weg zur Objektorientierung*

₹.

 $\}$ 

#### *Zunächst die klassisch strukturierte Variante:*

```
if((laengel * breitel > laenge2 * breite2) && (laengel * breitel > laenge3 * breite3)){
    max = "Recheck 1".maximale flaeche = laengel * breitel;
    if(laenge2 * breite2 > laenge3 * breite3){
        \text{mitted} = \text{"Rechteck 2".}mittlere flaeche = laenge2 * breite2;
        min = "Rechter & 3"minimale flaeche = laenge3 * breite3;
    Τ.
    else(\text{mitted} = \text{"Rechtech 3".}Tippfehler?mittlere flaeche = laenge3 * breite3;

Übersicht?min = "Rechter 2".minimale flaeche = laenge2 * breite2;
```
*Wunde Finger?*

*.. dieser Block muss noch zwei weitere Male durchgeführt werden …*

# *Der Weg zur Objektorientierung*

#### *Zunächst die klassisch strukturierte Variante:*

IO.println("Hier die sortierten Rechtecke:"); IO.println(max + " mit einer Flaeche von " + maximale flaeche); IO.println(mittel + " mit einer Flaeche von " + mittlere flaeche); IO.  $println(\min + "mit)$  einer Flaeche von " + minimale flaeche);

```
Laenge Rechteck 1: 3
Breite Rechteck 1: 6
Laenge Rechteck 2: 4
Breite Rechteck 2: 8
Laenge Rechteck 3: 3
Breite Rechteck 3: 8
Hier die sortierten Rechrtecke:
Rechteck 2 mit einer Flaeche von 32.0
Rechteck 3 mit einer Flaeche von 24.0
Rechteck 1 mit einer Flaeche von 18.0
```
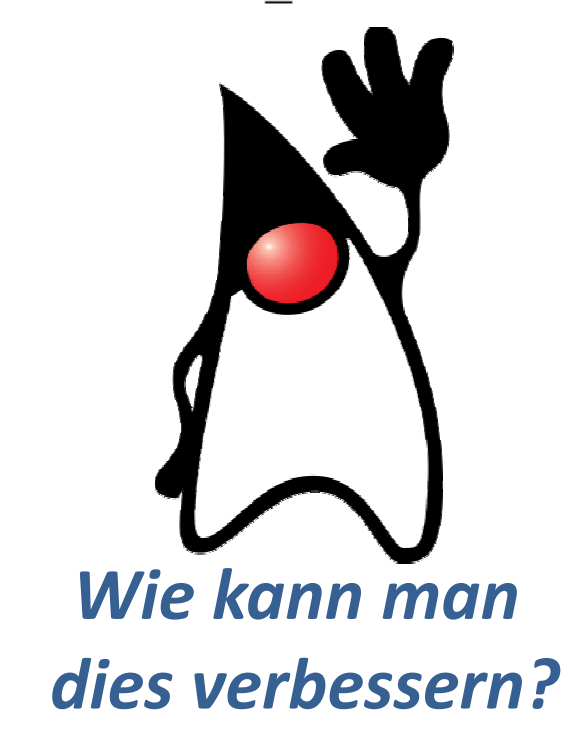

### *Der Weg zur Objektorientierung – ein Ansatz*

*Wir sortieren alle Eigenschaften der Rechtecke*

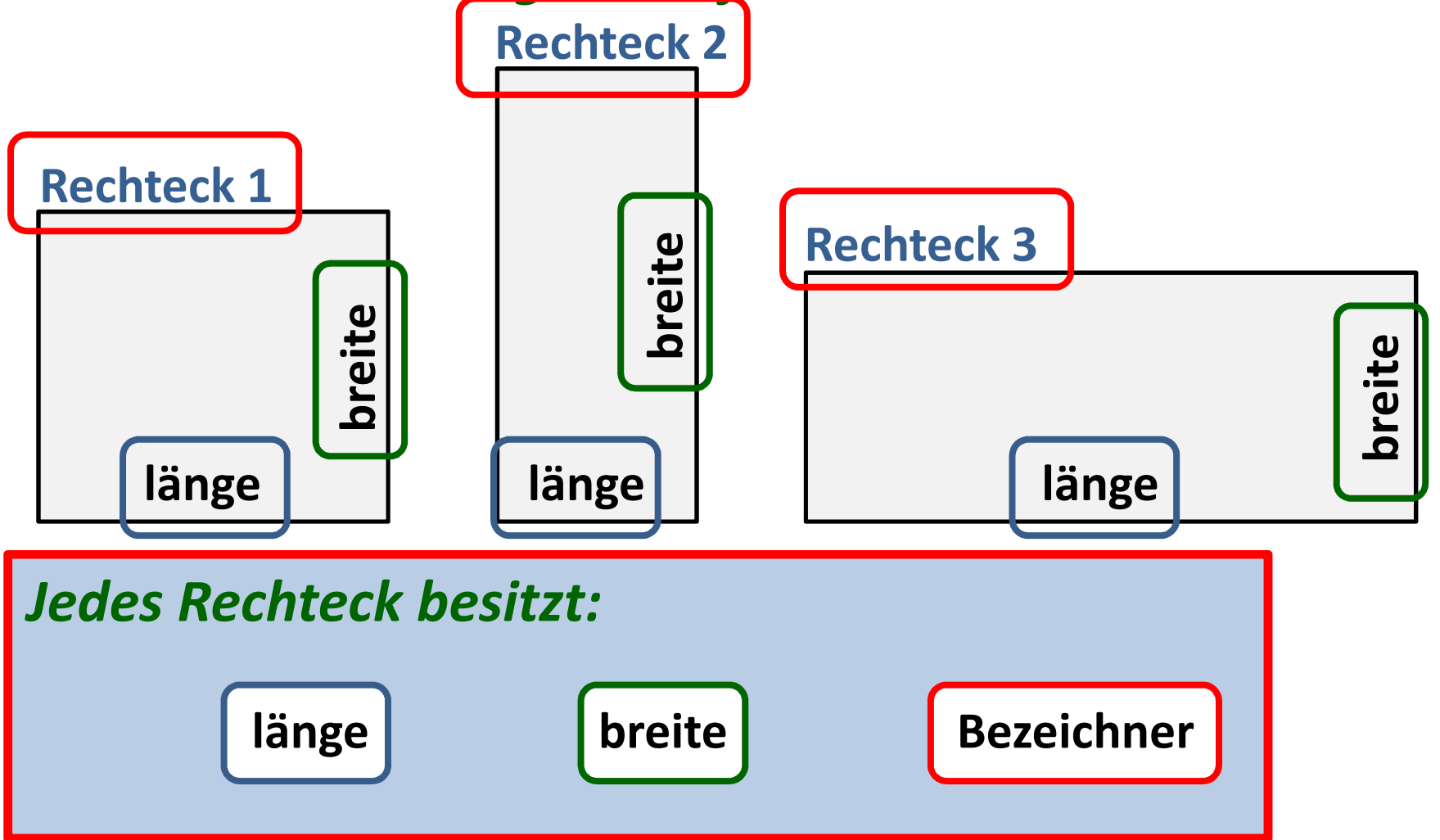

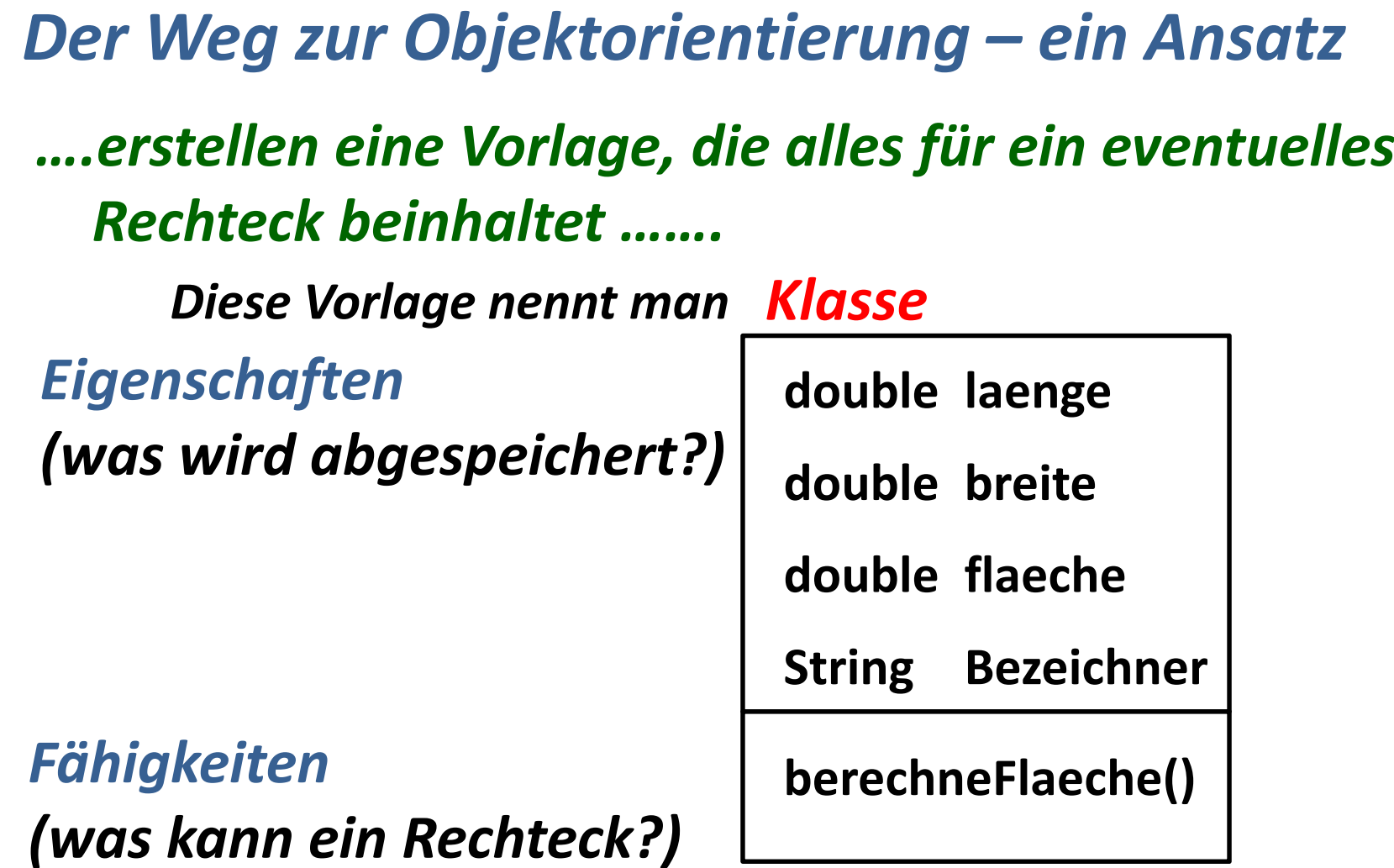

# *Der Weg zur Objektorientierung – ein Ansatz ….so sieht's aus …….*

*Eigenschaften(was wird abgespeichert?)*

*Fähigkeiten(was kann ein Rechteck?)* **Rechteck** 

- Bezeichner: String
- breite: double
- flaeche: double
- laenge: double
- berechneFlaeche(): void

# *Der Weg zur Objektorientierung – ein Ansatz*

*….aus der Vorlage entstehen Objekte….*

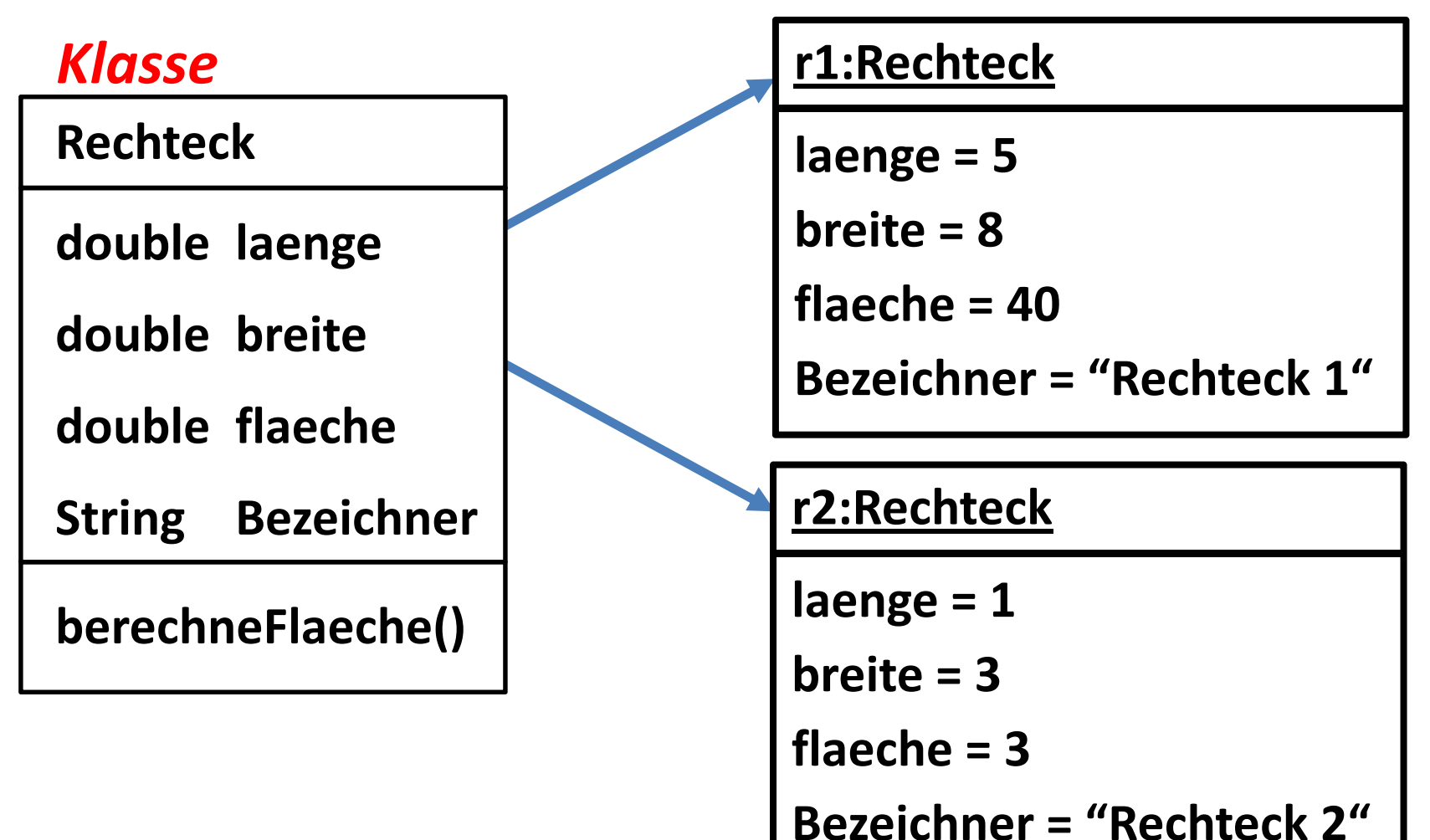

# *Der Weg zur Objektorientierung – ein Ansatz Wie erzeugt man nun ein Objekt?*

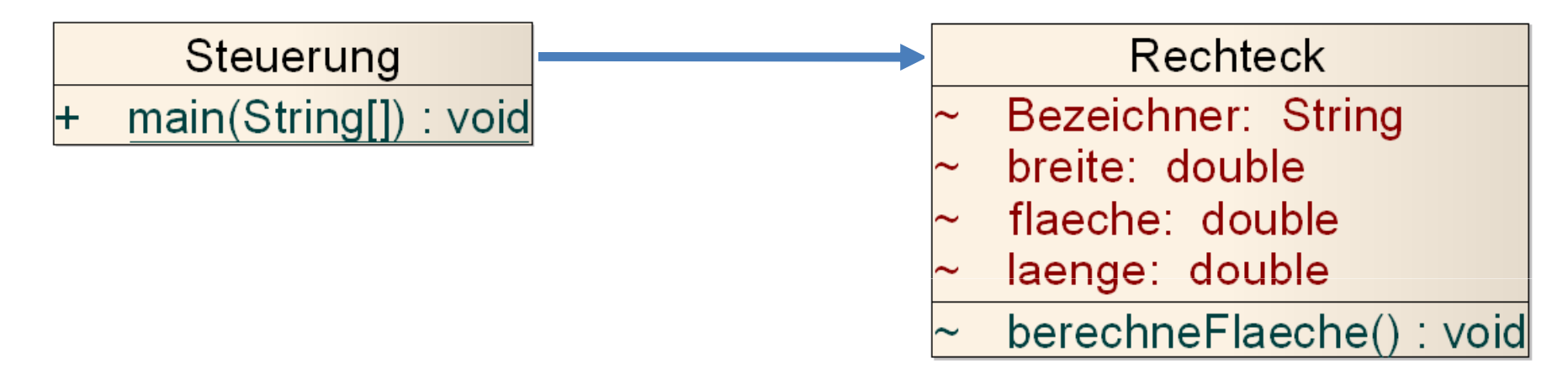

```
public class Steuerung {
    public static void main (String [] args) {
        Rechteck r1 = new Recheck();
```
# *Der Weg zur Objektorientierung – ein Ansatz Wie erzeugt man nun ein Objekt?*

```
public class Steuerung {
    public static void main (String [] args) {
        Rechteck r1 = new Recheck();
                   oder umgangssprachlichMach mir bitte aus der Klasse Rechteckein Objekt mit Namen r1.
```
# **Zusammenhang Klasse**  $\leftrightarrow$  **Objekt? - nochmal**

# **Klasse**

**definiert die Eigenschaften und Fähigkeiten eines möglichen Objektes**

**Objektvorlage**

# **Objekt**

**real im Speicher existierendes Objekt, das über die in derKlasse definierten Eigenschaften und Fähigkeiten verfügt.**

```
Der Weg zur Objektorientierung – ein Ansatz
Wie greife ich auf ein Objekt zu?
```

```
public class Steuerung {
```

```
public static void main (String [] args) {
```

```
Rechteck r1 = new Recheck();
```

```
r1.flaeche = 5;
```

```
r1.berechne flaeche();
```
Zugriff über Punktoperator

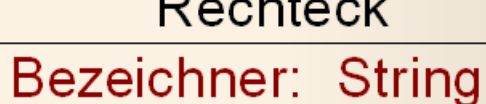

 $R_{\rm{1.1}}$ 

- 
- breite: double
- flaeche: double
- laenge: double

```
berechneFlaeche(): void
```
# *Der Weg zur Objektorientierung – ein Ansatz*

#### *Ist dieser Klassenentwurf sinnvoll? – kleiner Test*

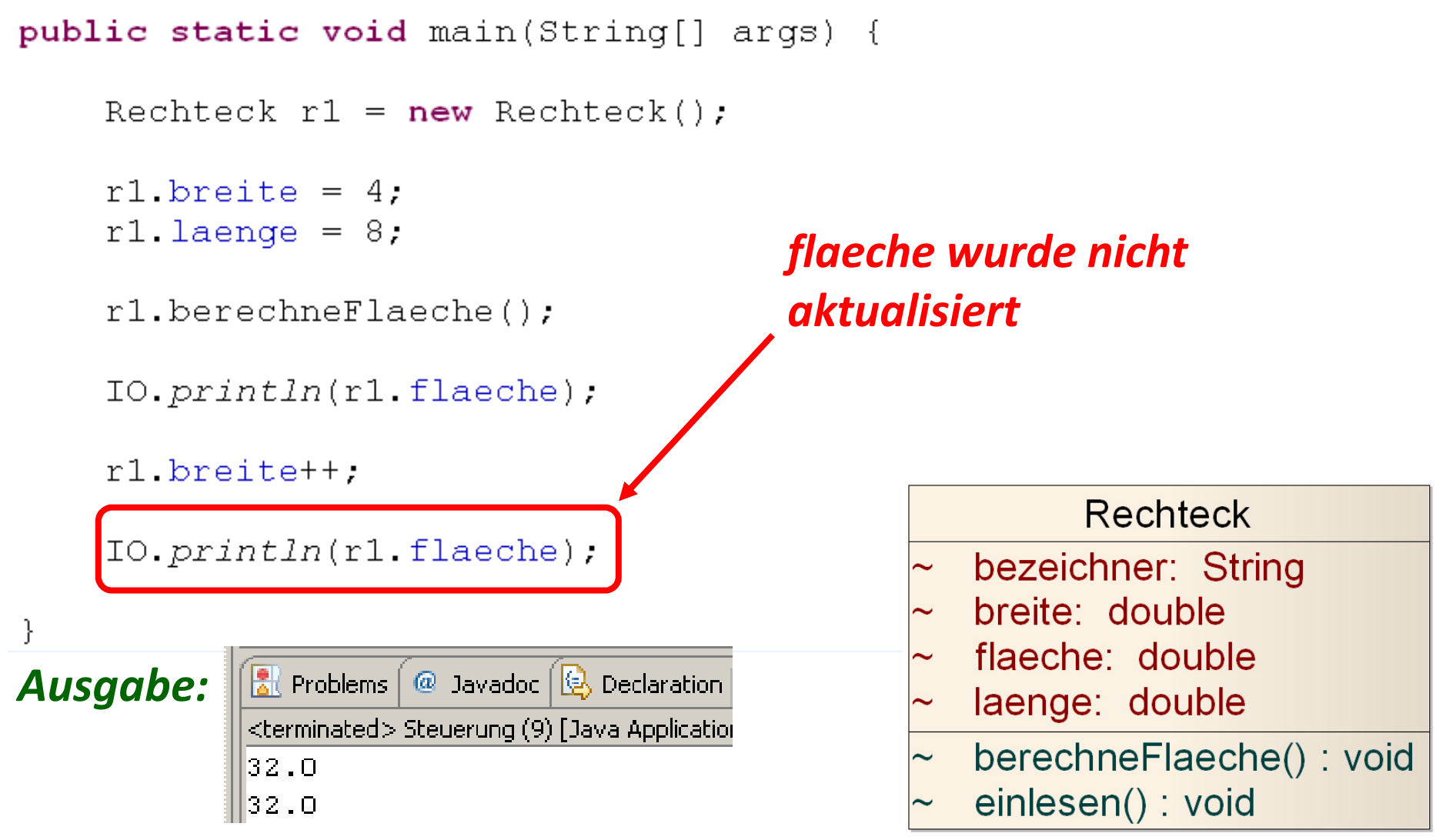

# *Der Weg zur Objektorientierung – stateless*

### *Macht es Sinn die Fläche eines Rechtecks abzuspeichern?*

```
public static void main (String[] args) {
      Rechteck r1 = new Recheck();
      r1.length = 8;
      r1.breite = 4;NeinIO. printIn(r1.getFlaeche());
                                        public class Rechteck {
      r1.breite++double laenge;
      IO. printIn(r1.getFlaeche())double breite:
                                            String bezeichner;
                                            double getFlaeche() {
           \mathbf{\mathsf{D}} Console \mathbb{X}Ausgabe:<terminated> Steuerung (9) [Java A
                                                 return laenge * breite;
           32.0\}40.O
```
# *Der Weg zur Objektorientierung – stateless Das Prinzip der zustandslosen Programmierung*

```
public class Rechteck {
```
*Die Fläche eines Objektes* double laenge; *wird nicht abgespeichert,*double breite; *sondern bei jedem Aufruf* String bezeichner; *neu berechnet.*

double getFlaeche(){

}

return laenge \* breite;

*Damit existieren nie veraltete Werte* 

# *Der Weg zur ObjektorientierungWas ist bei der Erstellung einer Klasse zu beachten?*

*Namensgebung:* 

*Soll eine Klasse Vorlage für Objekte vom Typ Rechteck sein,so muss der Klassenname dem Typ der Objekte entsprechen.*

*Gilt auch für den Dateinamen: Datei Rechteck.java*

```
public class Rechteck {
    double laenge;
    double breite;
    String bezeichner;
    double getFlaeche(){
        return laenge * breite;
```
*Klassenname darf*

*nicht mit einer Zahl oder Sonderzeichen beginnen.*

# *Der Weg zur ObjektorientierungWas ist bei der Erstellung einer Klasse zu beachten?*

*Verwenden Sie keine Umlaute bei der Wahl von Bezeichnern: Auch wenn das Betriebssystem dies erlaubt:Verzichten Sie darauf.*

**double höhe = 0;**

double hoehe =  $0; \sqrt{}$ 

String text =  $\left[\n\text{"Überschung}:\n\right]$ *Kein Bezeichner, sondern Inhalt*

```
Der Weg zur ObjektorientierungWas ist bei der Erstellung einer Klasse zu beachten?Wählen Sie für Bezeichner "sprechende Namen"
  public class Rechteck {
                 lowerCaseCapitalCamelCase-Schreibweisedouble laengeInCm;
        double breiteInCm;
  Eigenschaften und Methoden beginnen mit Kleinbuchstabenvoid berechneFlaeche(){
             flaeche = laenge \star breite;
        }
        Für Objektbezeichner  CapitalCamelCase-Schreibweise
```
#### **Einblick in Java**

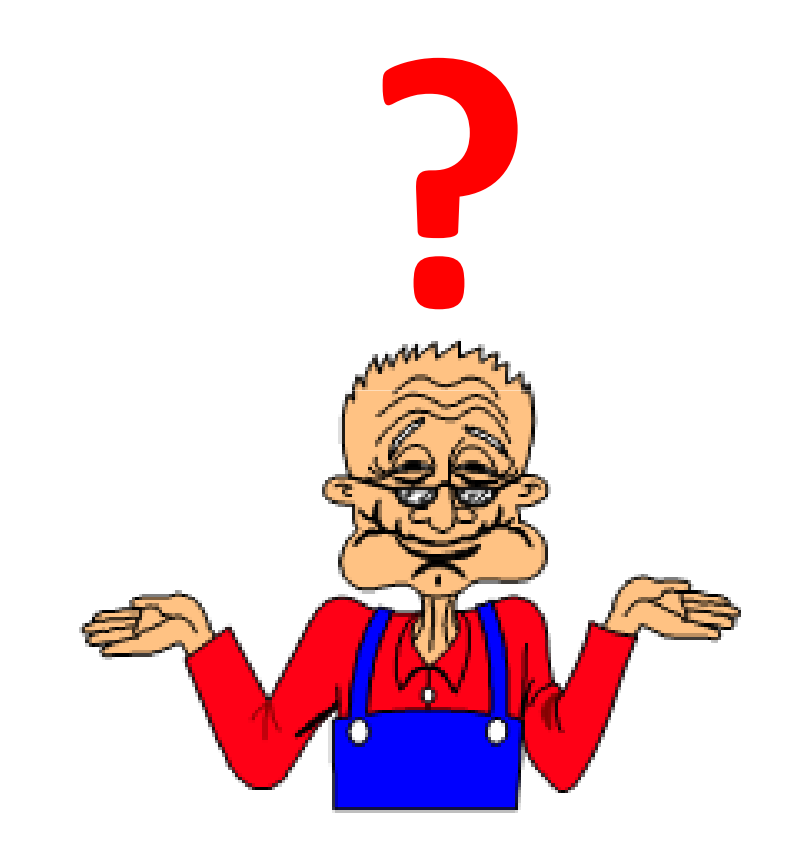